# **Lernspaß mit Binogi**

Unterrichtsinhalte der Sek I digital in vielen Sprachen lernen

# Handbuch für SchülerInnen

# Inhaltsverzeichnis

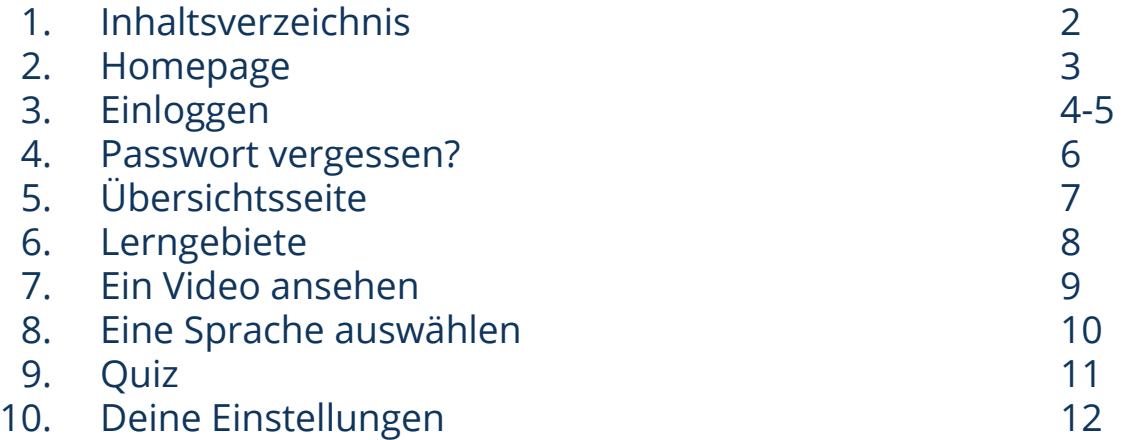

### Homepage

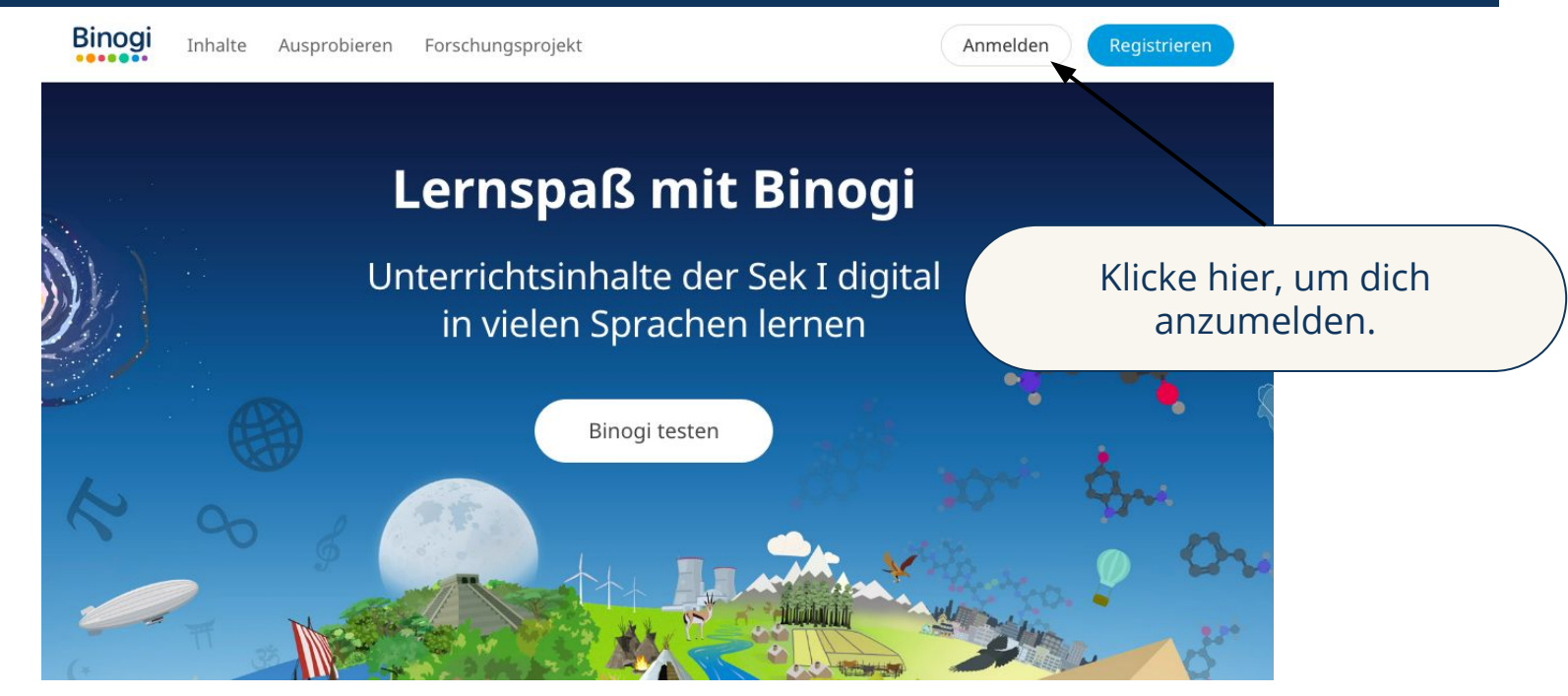

#### **Du hast noch kein Passwort?**

- 1. Wenn du ein Schüler bist, frage bitte deinen Lehrer
- 2. Wenn du ein Lehrer bist, kontaktiere bitte einen Kollegen, der bereits ein Passwort hat

#### **Passwort vergessen?**

Gehe zur Seite 4 und benutze deine E-Mailadresse, mit der du dich angemeldet hast

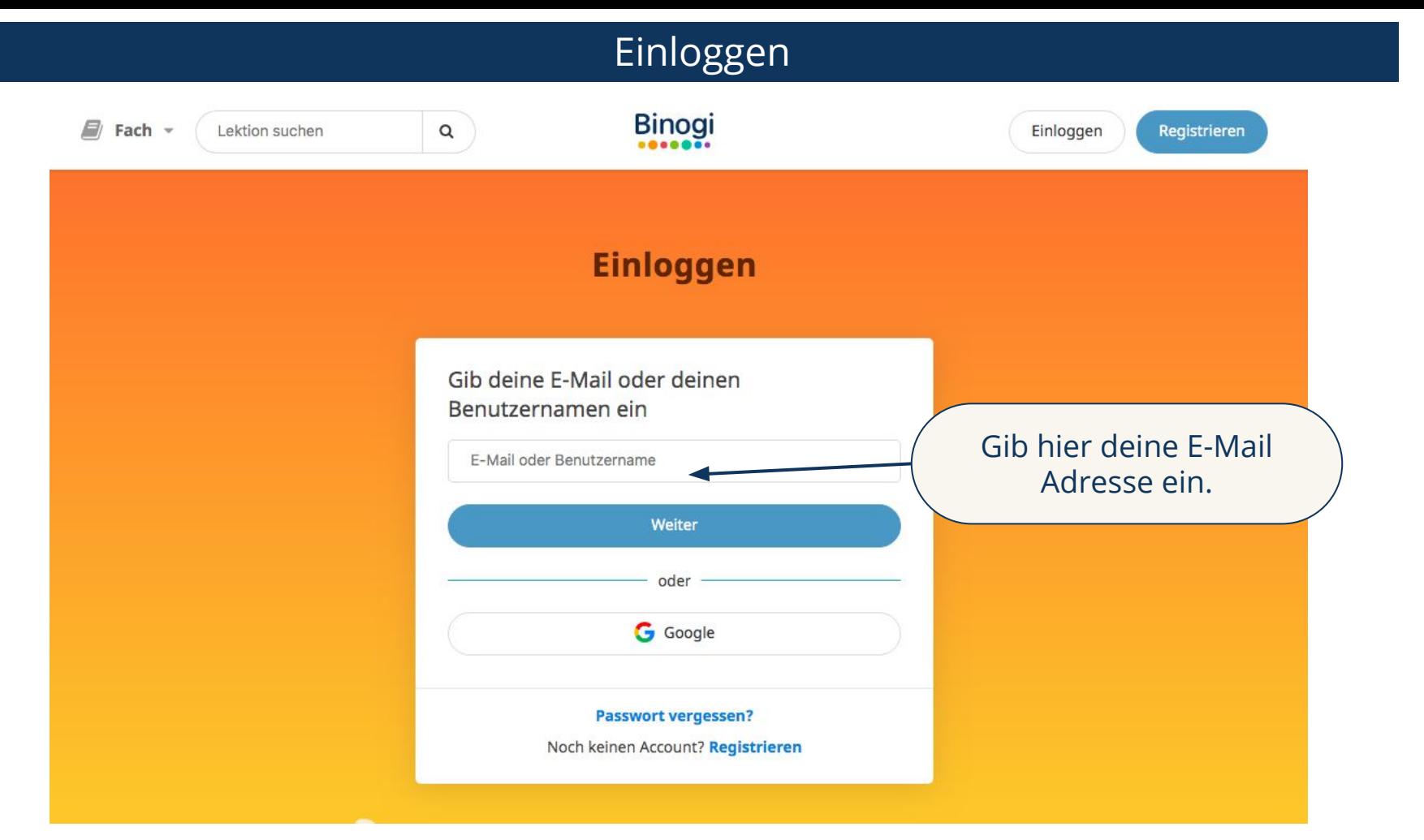

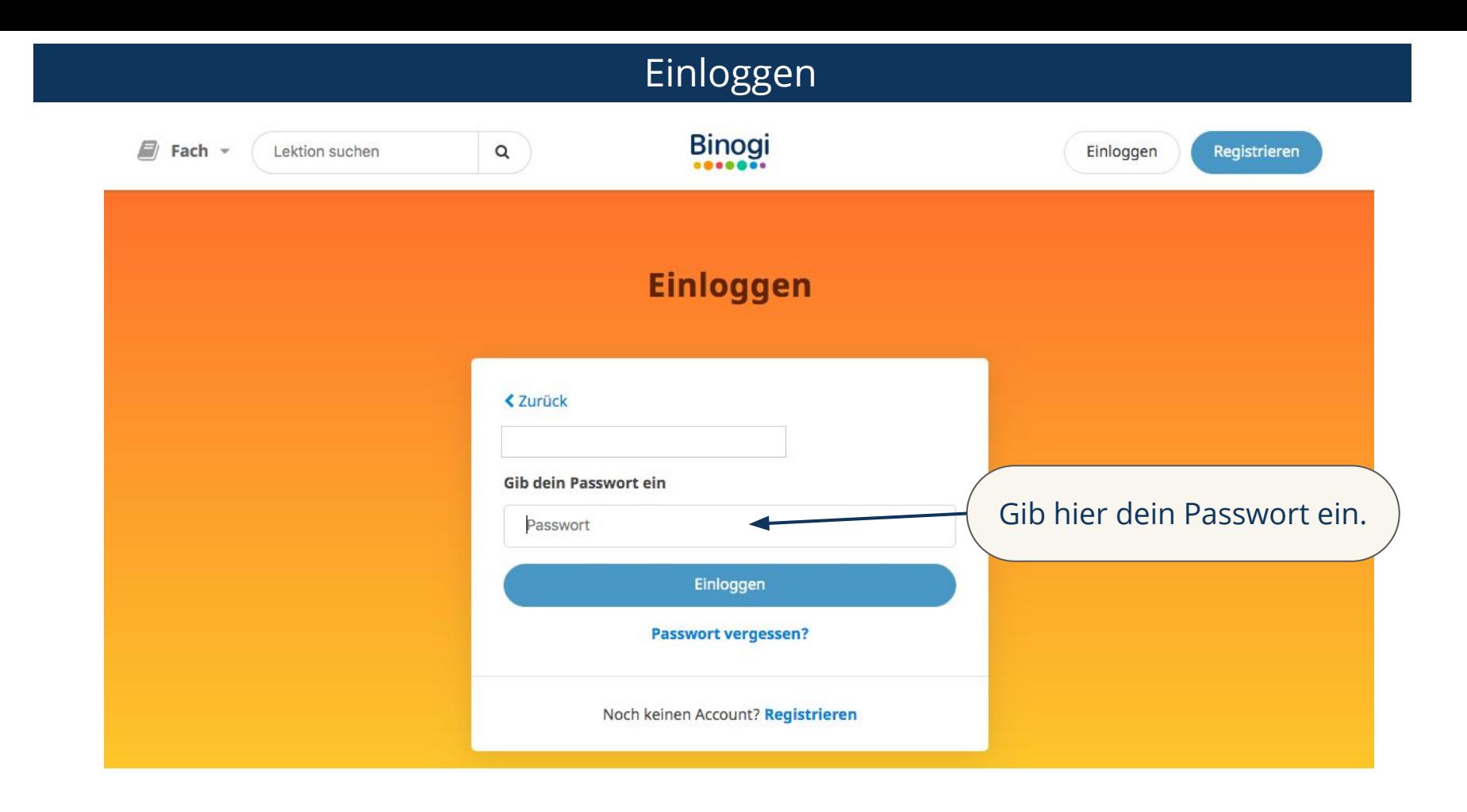

### Passwort vergessen?

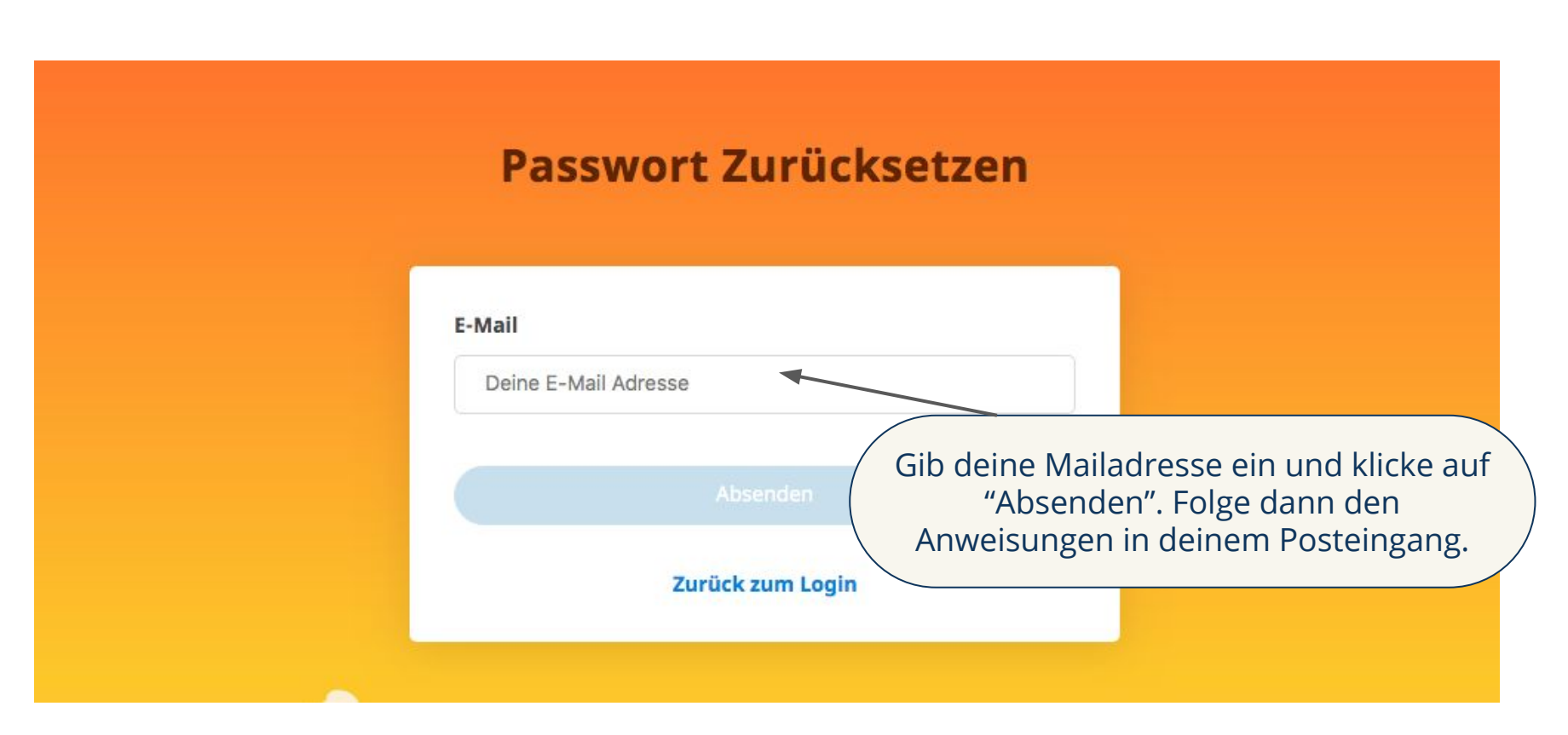

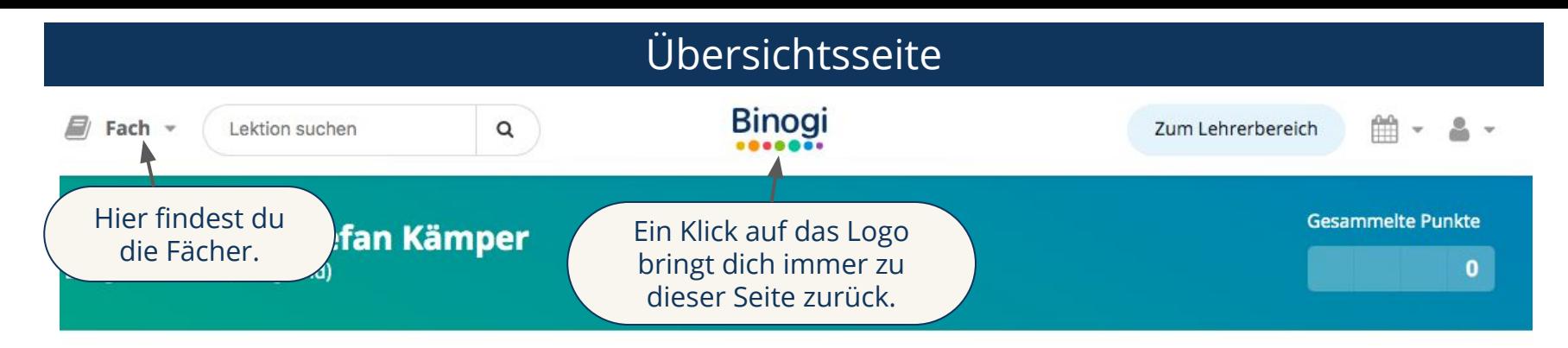

#### Leg los

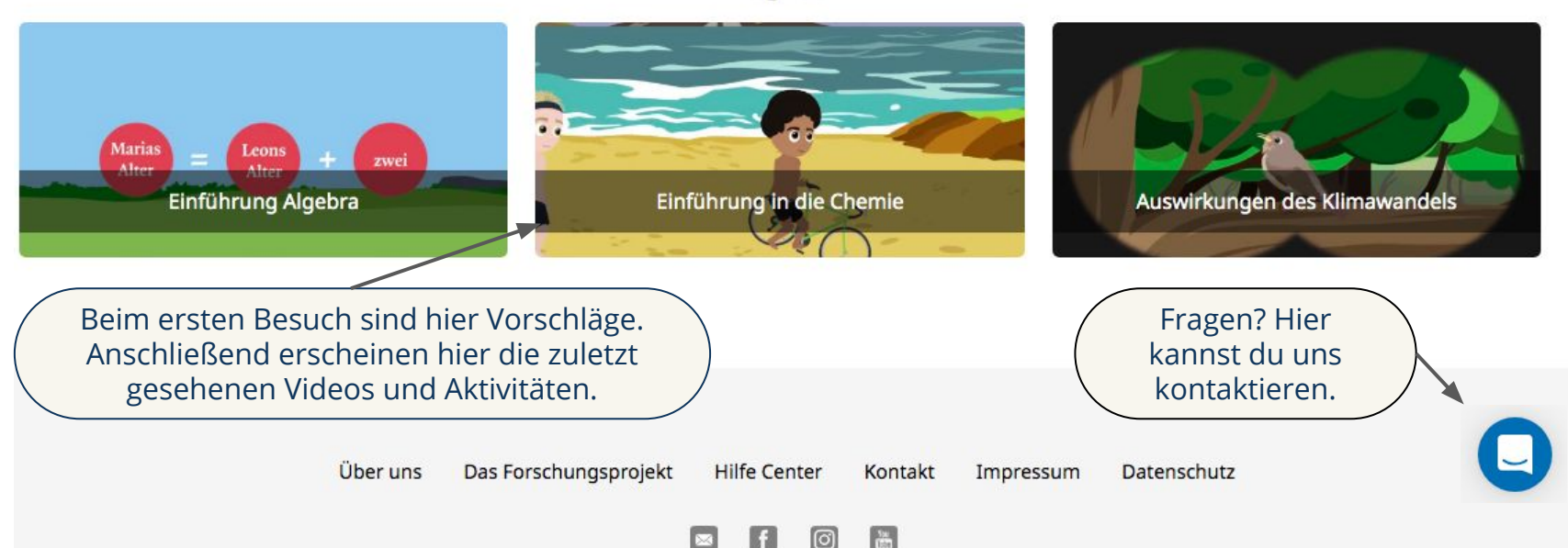

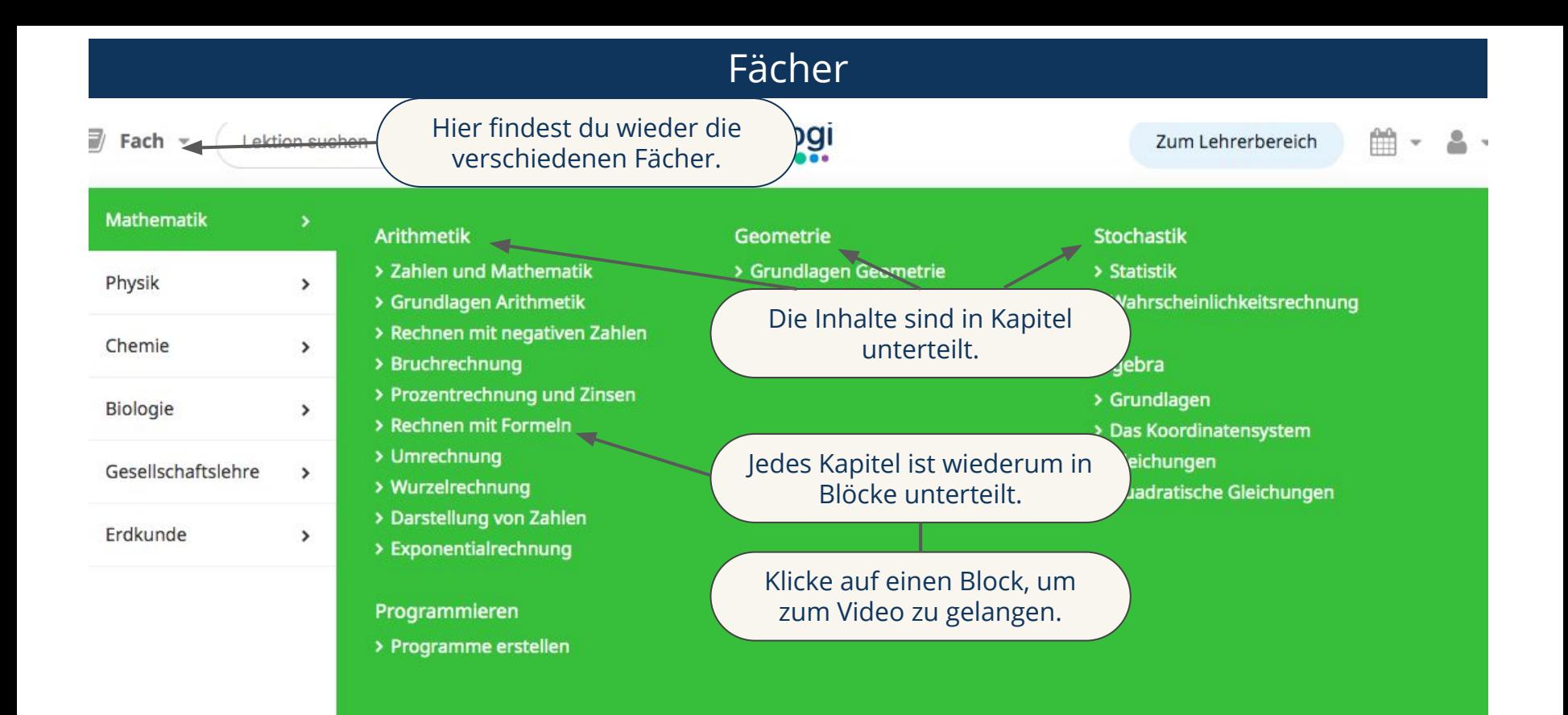

## Ein Video ansehen und eine Hausaufgabe erstellen

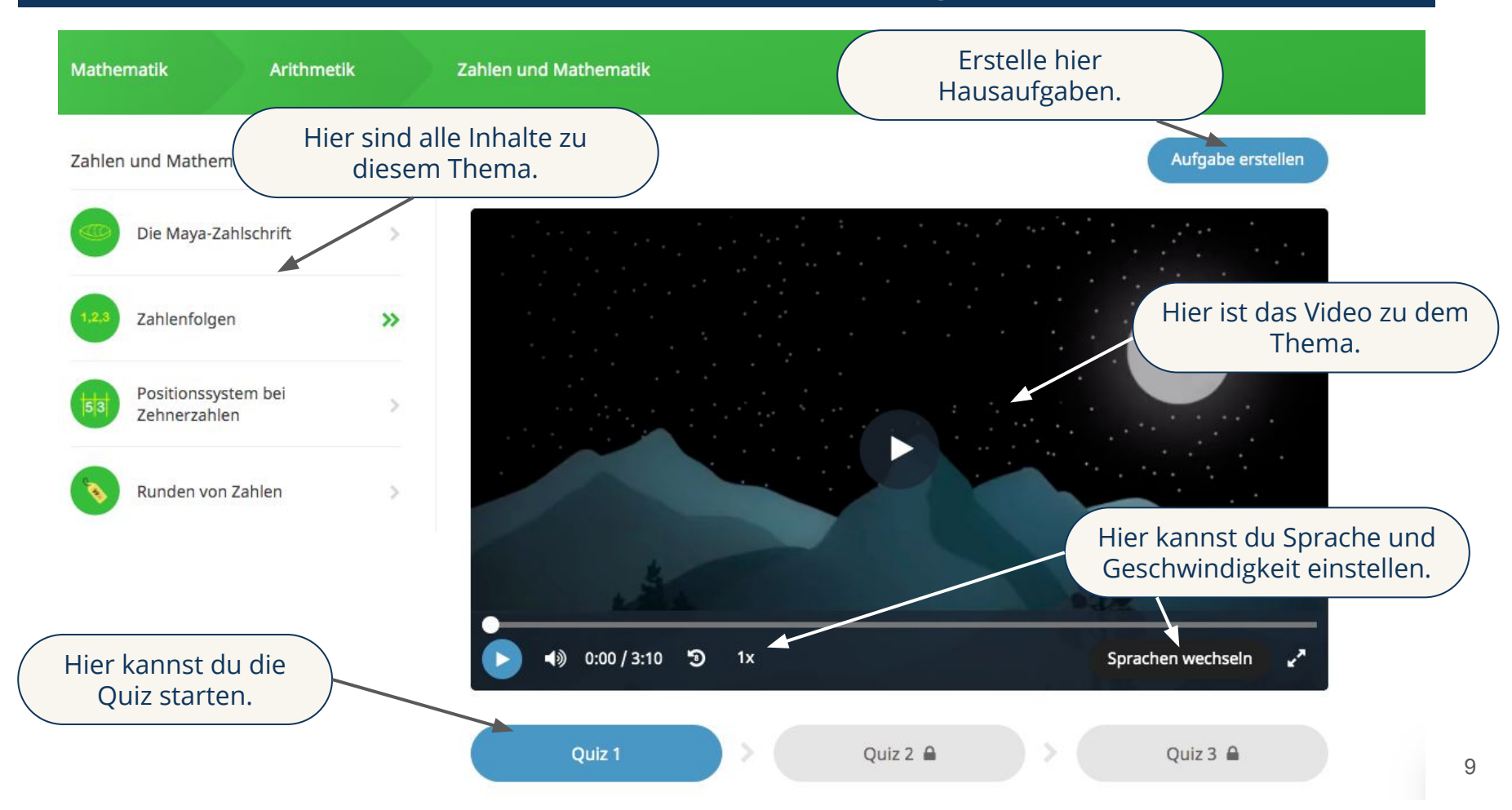

# Eine Sprache auswählen

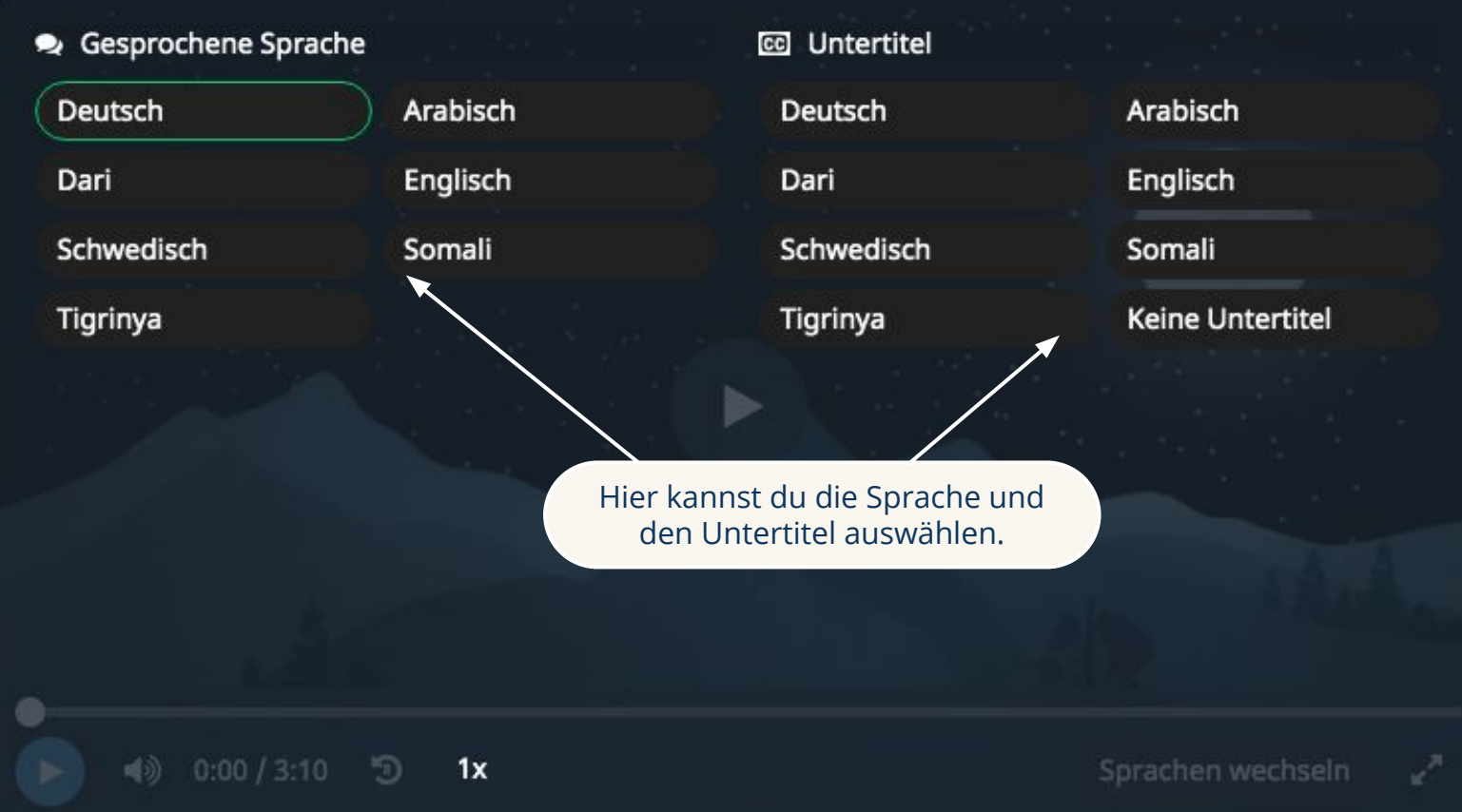

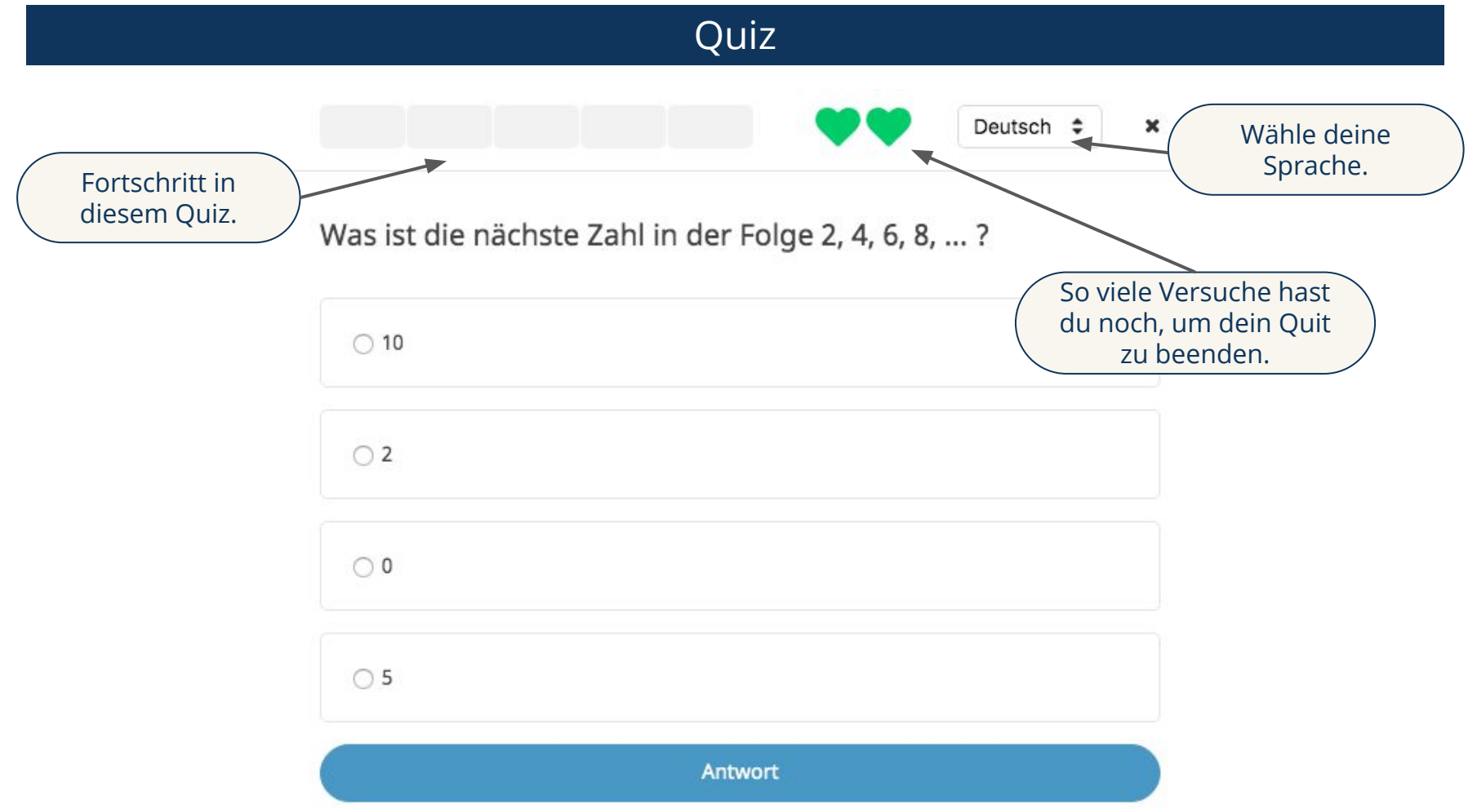

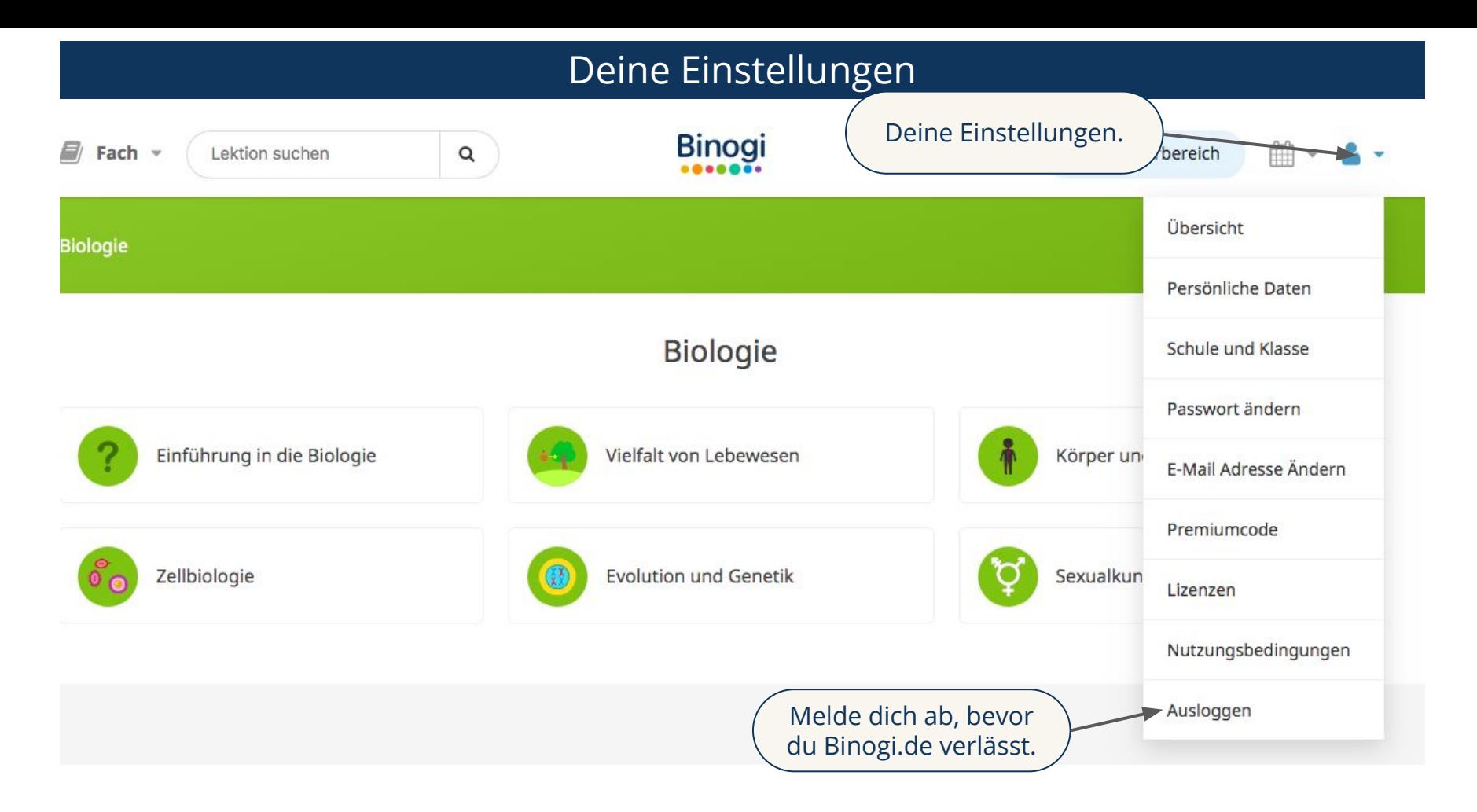